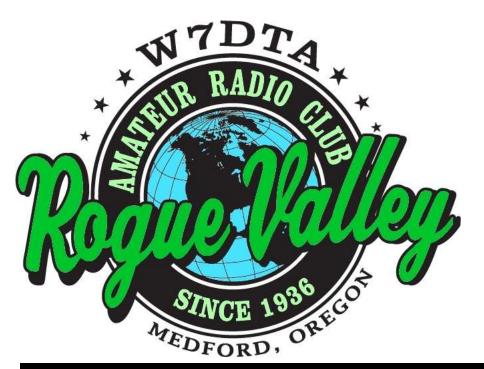

# The Repeater

### **Next Club Meeting**

Thursday, March 5, 2015, 7:00 PM

Red Cross Building, 60 Hawthorne St., Medford, OR Across from Hawthorne Park

Basic Program: How to Use an SWR Meter
Advanced: Victorian Technology Meets Electronics

### Volume 2015, Issue 3

March 2015

| Don Bennett KG7BP (5<br>Bob Deuel K2GLO (5<br>Carl Van Orden W7BRO (5 | 541) 855-2054<br>541) 618-5189<br>541) 482-8752<br>541) 326-5871<br>541) 734-4675 | k7gt@arrl.net<br>kg7bp@arrl.net<br>k2glo@ikasystems.com<br>carl@pacificwest.com<br>n5eg@tapr.org<br>http://w7dta.org | President & Webmaster<br>Vice President<br>Treasurer<br>Secretary<br>Newsletter & Membership |
|-----------------------------------------------------------------------|-----------------------------------------------------------------------------------|----------------------------------------------------------------------------------------------------|----------------------------------------------------------------------------------------------|
|-----------------------------------------------------------------------|-----------------------------------------------------------------------------------|----------------------------------------------------------------------------------------------------|----------------------------------------------------------------------------------------------|

#### President's Letter

Plans for Field Day 2015 are proceeding. Summarizing the current plans (presented at the February meeting), we are going to do a 4A effort. This is to be broken up as follows: two dedicated phone stations, one dedicated CW station, and one CW/digital combo. There will not be a GOTA station specifically set up, but rather either a phone station or CW/digital station can be given to a new/returning op for some get acquainted operating time. There will be control operators around to allow a new or returning amateur to operate any band, any mode.

The club call W7DTA will be used for all four stations. Assuming our preliminary understanding plays out, we will be setting up on a 2- to 3-acre lot adjacent to the Dodge Bridge

(Continued on page 2)

The Repeater is the official newsletter of the Rogue Valley Amateur Radio Club, Inc. It is published 10 times a year—once per month excluding July and August.

### **Secretary's Report**

### **RVARC - Minutes for February 5, 2015**

The meeting was called to order by Allan Taylor, K7GT at 1900 PST in the meeting room of the Red Cross building - Medford, OR . Members and guests present introduced themselves, and stated their hamrelated goals for the year.

The introductory presentation was given by Todd Carney, K7TFC, "How to program your HT".

#### **Old Business**

Allan, K7GT, spoke about Field Day planning. He presented the possibility of entering in the 4A category in order to accommodate more operators, and allow less experienced operators to participate without pressure. It was also proposed that one of the cw stations could operate RTTY part-time.

(Continued on page 2)

### President's Report, Continued.

(Continued from page 1)

station of Jackson County Fire department 3. There are no specific plans for VHF operation but we are hoping someone will step up for this facet of Field Day. There will be many roles to be filled for Field Day to work, including FOOD planning. Please step up and contribute!

Did you work the new one??? K1N, Navassa Island went on the air mid-February. I managed to work K1N in the first few hours on 40 CW, thanks to an email from Scott NA7OM. I hear that Carl, W7BRO, worked the operation on several bands and modes. It was, finally, a new one for me. Behavior in these massive pileups has been very poor.

My stated goal of getting on RTTY to get the LOTW Triple Play award is slowly progressing. Hiccups have reared their ugly heads in both interfacing radio audio to the computer and serial interface for radio control. A new cable to arrive this Friday (February 20) hopefully will allow the radio (FT1000MP) to talk to the laptop (an old XP machine). Hopefully I will be on the air with RTTY by the time you read this.

Is there any interest in setting up a local 10-10 net? There was a fairly active 10-10 net in the Livermore/Pleasanton CA area when I was down there. This may be a way to get recently licensed hams to use their (limited) HF privileges. A suitable HF transceiver covering 10m can be obtained very reasonably. Also, a suitable antenna for 10m can be quite unobtrusive. The only bugaboo is to make sure such a local net uses the same polarization (ionospheric propagation scrambles polarization but local/ground wave propagation does not. Cross-polarization costs the path about 20 dB!).

The local YL hams group (WHAMS) has nets on 2m using the 147.000 repeater both Tuesday and Thursday evenings. If you

(Continued on page 3)

### Secretary's Report, Continued.

(Continued from page 1)

Tom McDermott, N5EG volunteered to be Chairman of the Field Day committee, and Allan, K7GT agreed to serve on the Field Day committee. The field adjacent to the Fire Station located near Dodge Bridge was proposed as the site for this year's Field Day event. It is a nice open area with traffic from the boaters and others going through the area. The facilities at the boat ramp could also be accessed. It was also proposed that the club have a BBQ, or other social activity which would bring more club members to the event.

### **New Business**

No new business was presented this month.

### **Treasurer's Report**

Bob Deuel, K2GLO, reported a balance of \$3348.18 in the club treasury.

The meeting was put on hold at 1955 PST for "eyeball QSOs" and coffee. The meeting was called back into session at 2015 PST

#### **Presentation**

Our guest speaker was Dennis Recla, WA5KTC from the Southern Oregon Amateur Radio Club. Dennis gave a very interesting presentation on Radio Astronomy. He showed some examples of the very large arrays in use, as well as examples of the maps generated from data collected. Dennis also showed us that one could engage in basic radio astronomy with equipment commonly found in a typical amateur setup today. He also put out the call for anyone interested in helping to process the mountains of data that are collected by these arrays.

The meeting was adjourned at 2105 PST

Submitted by Carl VanOrden, W7BRO Secretary

### President's Report, Continued

(Continued from page 2)

have time, try to drop by and chat with these YL hams. The times are given at the end of each month's newsletter.

In conclusion, please step up and participate in our great diverse hobby! Help plan for and participate in Field Day, get on the air, try a new mode. Help a newbie, find a mentor.

Get involved, stay involved!

73 Allan K7GT

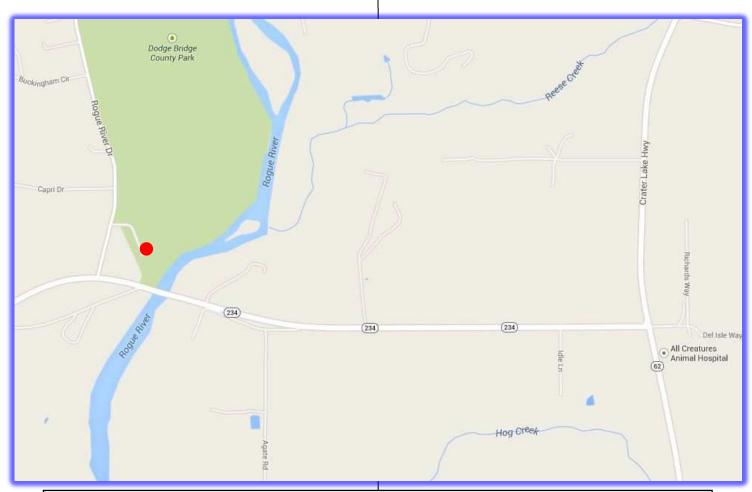

### **This Month's Programs**

Basic Program — "How to use an SWR Meter"

This very briefly covers what an SWR meter is, where to put it in your station, and how to make an SWR measurement.

Advanced Program — "Victorian Technology Meets Electronics" Lud Sibley, KB2EVN

This will be a commemoration of two "Golden Spike" moments in telecommunications: the first test call over AT&T's transcontinental telephone facility (July 1914, service opened January 1915) and Western Electric's transatlantic radiophone tests to France in 1915. While similar trials could have been made with non-electronic means (mechanical telephone repeaters, and arc-based and alternator radio transmitters), these events relied on vacuum-tube amplifiers.

### Proposed RVARC 2015 Field Day Site—3D View

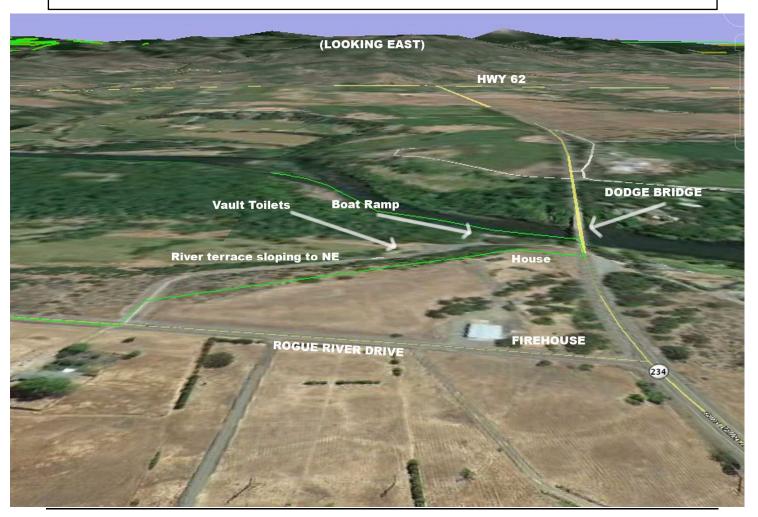

### FCC Amateur Radio Licenses go Paperless Starting February 17, 2015

The FCC will no longer routinely print and mail paper Amateur Radio licenses. Years ago, licenses were printed on special tamper resistant paper which is quite expensive. Several years ago the FCC converted to normal paper for licenses, and with this announcement will eliminate paper licenses unless specifically requested by a licensee.

For many years, the FCC's electronic database ULS (Universal Licensing System) has been the license of record. This means that as soon as your amateur license appears on ULS on-line, you are validly licensed. The FCC estimates that it will save approximately \$304,000 per year in paper and postage by eliminating amateur license mailings.

For those of you who like paper, never fear you can still print out a 'Reference Copy' or an 'Official Copy' of your license at any time from the FCC ULS site. The 'Reference Copy' is not official, and probably will not be accepted by any government agency if for some reason it is needed (I've never heard of such a need in 45 years, but who knows). The official copy is just that.

—Tom

### **Print a Reference Copy**

There are several ways to print a Reference Copy of your license (or anyone else's license for that matter).

- Go to the FCC Universal Licensing System <a href="http://wireless.fcc.gov/uls">http://wireless.fcc.gov/uls</a>
- 2. Search for your callsign.
- 3. Select your callsign to display the license data page.
- 4. Click on "Reference Copy".

You can print a prettier copy at: http://www.ae7g.com/misc/Generate.php

(thanks to KS2G)

### **Print an Official Copy**

To print an official copy, you will need to login in to ULS.

- Log into the FCC license manager at <a href="https://wireless2.fcc.gov/UlsEntry/">https://wireless2.fcc.gov/UlsEntry/</a> <a href="licManager/login.jsp">licManager/login.jsp</a> You'll need your FCC Registration Number (FRN) and log-in password.
- You will go to the page called "My Licenses." On the left-hand side of the page you'll see a number of links, Click the link "Download Electronic Authorizations" near the top.
- 3. On the "Download Authorizations." page near the bottom is a box titled "My Authorizations," which should include a line for your amateur radio license. Select your license in that box and click on the "Add" button to the right. Your license should now also appear in the "Authorizations to Download" box. Then click the "Download" button at the bottom right of the page.
- 4. A .pdf file of your license will be downloaded to your computer. Print it out. If you print it out double-sided, the license conditions should appear correctly on the back of both the large and wallet-sized licenses.
- 5. Note that on the "My Licenses" page, the left-hand menu has an item called "Set Paper Authorization Preferences," which you can use to continue receiving paper licenses printed and mailed by the FCC. However this only will send you a paper copy on the next ULS license event (such a license renewal).

(thanks to KG6AF)

### Sea Pac—Amateur Radio Convention June 5,6, and 7, 2015—Seaside, Oregon

The 33rd Sea-Pac Ham Convention will be held Friday through Sunday Jun 5-7 at the Seaside Convention Center in Seaside, Oregon. A few members of our club usually travel up to Seaside each year to attend this convention. This year it is also the ARRL Northwestern Division Convention, so there should be good attendance from our division's ARRL representatives.

As is typical for most ham conventions, there is a large flea market all 3 days, an ideal venue to buy or sell old equipment that you either no longer need, or somehow let slip through your fingers many years ago. It's also a great place to pick up parts for your latest unfinished project that's occupying valuable space on the workbench. Of course there's a good chance you'll meet a long lost ham friend while browsing the aisles.

There's the usual commercial vendors selling equipment where you can touch and dial the radio of your dreams (or maybe not after you play with it). In addition, there's a first class agenda of approximately 40 technical and other amateur radio programs. The seminar schedule this year has not been released, but it will be updated on the Sea Pac webpage when the slots are confirmed. The Saturday banquet speaker will be Ben Moses, W6FY, documentary film producer.

In addition to the programs, there are two Friday special in-depth workshops (extra fee required). The first in on "Antenna Modeling and Improving your Success" presented by an all-star cast:

- Roy Lewallen, W7EL
- Ed Hare, W1RFI
- Darryl Holman, WW7D
- Etienne Scott, K7ATN

The second workshop is on Emergency Communications Coordination, presented by Vince Van Der Hyde, W7VV.

http://www.seapac.org

### HSMM –MESH, VoIP, Asterisk Demonstrated at DCC 2014

At the ARRL/TAPR Digital Communications Conference (DCC) in Austin, Tx. last year, hams from the University of Texas, Dallas (UTD) demonstrated HSMM-MESH routers and Voice-over-IP (VoIP) telephones. They connected one router to an Asterisk PBX (free software on a very tiny Linux computer) that automatically sets up a telephone system including outside dialing via google phone. Asterisk has been updated to handle VoIP.

This is nice for emergency communications, as you simply drop the HSMM-MESH WiFi routers where they can see each other, and connect the asterisk server to the internet. You then have an instant telephone system that automatically reroutes on path failures and can dial anywhere in addition to providing Internet access for laptops and tablets.

HSMM-MESH routers can be made from older Linksys wireless 2.4 GHz routers based on the WRT-54G series of products. They are re-programmed to use the amateur radio 2.4GHz channel, and automatically form a logical mesh of routers when turned on. Some interesting applications are: VoIP telephony, video streaming, internet access, emergency communications, and autolinking repeaters. A group of hams in Austin Texas wrote the software.

In addition, some new devices such as Ubiquiti routers that run in the 3.4 GHz band (a commercial WiFi band in Europe, but an amateur band in North America) are available. These automatically setup mesh routes and alternates. One popular commercial application in Europe is providing WiFi in older hotels without having to run Ethernet cables to all the WiFi access points.

#### ARRL Northwestern Section & ARRL Board News

ARRL President Kay Craigie has appointed Vice Director Bonnie Altus, AB7ZQ, from the Northwestern Division, to the newly formed Strategic Planning Group (SPG). The group was authorized by the Board of Directors at their recent meeting in January.

The SPG will be chaired by Second Vice President Jim Fenstermaker, K9JF, and will be charged with the responsibility of developing a strategic plan for the ARRL, to plan its direction for the next several years. The working group will be quite transparent and will solicit input for the Board, Committees, Staff and Membership. Other members of the SPG are: Director Widin, Vice Director Carlson, Vice Director Zygielbaum, COO Kramer, and Marketing Manager Inderbitzen.

Congratulations to Bonnie; her expertise in IT Systems Development, Management and Implementation will be a great asset.

ARRL Northwestern Division Director James D Pace, K7CEX k7cex@arrl.org

From the ARRL Jan 2015 Board Meeting

### Ad Hoc HF Band Plan Advisory Committee

The committee presented suggestions to the Board regarding 80, 40, 30, 20, 17, 15, 12 & 10 Meters. The Board seemed to agree with the suggestions, and directed the committee to go back out to the ARRL membership to solicit input. A final version of suggested changes will be presented to the Board for ratification at a future Board meeting.

### **Remote Operations**

The Programs and Services Committee (PSC) agreed on:

- No matter what rules are changed or applied, they will not influence cheaters. Cheaters will cheat no matter what safeguards we put in place.
- 2. Remote operation is a technology that is here now and should be embraced rather than feared. Many people live in areas that have restrictions on antennas and transmitters, but now they have an opportunity to operate HF with the application of the new technology.
- Certain rule changes will need to be implemented to make DXCC and Contesting fair.
- 4. Much more study is going to be needed by the committee before the Board takes major action on the matter. The committee is interested in your thoughts, as they continue to study Remote Operations and the impact on our hobby.

### VHF/UHF Contesting Rule Changes

After a two year effort to bring ARRL V/UHF contests into parity with other sponsored contests and encourage more participation in VHF/UHF contesting, the committee did make a few new changes in rules. All new changes go into effect on June 1, 2015 and deal with issues including, but not limited to:

- Self spotting
- Single operator transmitting on more than one band
- Use of repeater frequencies

All the changes will be published soon as well as being discussed at the 2015 PNW VHF Society Conference.

### Editorial—Good Public Relations. Todd Carney, K7TFC, Interim PIO

### **Good Public Relations**

Without the long-standing presumption that the radio-amateur service (that's what the FCC calls it) is vital to the safety and security interests of the American public, little would be left of the spectrum we Hams now enjoy. Pressure to privatize the bands now used for amateur radio is constant. Counter-pressure, in the form of ARRL lobbying efforts and individual Ham activism, is just as constantly required to protect what we have. Wouldn't it be nice to have as many non-Ham members of the public as possible on our side?

In the ongoing antenna wars, the FCC's PRB-1 ruling officially enjoins states and municipalities from unnecessarily restricting the erection of amateur antennas, but the burden of enforcement is on the individual Ham, often with the added weight of opposition from his neighbors whose taste for the beauty of a tri-bander on a fifty-foot tower is underdeveloped.

Should H.R. 4969, the "Amateur Radio Parity Act," pass during this Congressional session, it is far from certain its preemption of private-contractual prohibitions against outdoor antennas in deed covenants and HOA agreements can be made retroactive to such contracts already in force. For good reasons, federal courts are reluctant to set aside agreements and contracts voluntarily made by persons who knew what they were agreeing to in the first place. The law would unquestionably apply to new covenants and to new HOA agreements, but to existing ones?

The ambiguities and the burdens of both the PRB-1 and the proposed Amateur Radio Parity Act requires that radio amateurs take public opinion and sentiment into careful consideration, and to bring awareness of the value of Ham-radio activities to their friends and neighbors as much as possible. Making friends is less burdensome than fighting enemies. Having the law or the FCC on your

side may be comforting, but neither your neighbors nor your municipality will fall at your feet and beg for mercy. If you don't want hassles, get them on your side.

In addition to good-sense arguments for favorable public relations, as an ARRL affiliate the RVARC is expected to do its part for the cause. If you have any suggestions regarding how we ought to do this, please contact Todd Carney K7TFC (interim PIO) or Allan Taylor K7GT.

Todd K7TFC

## March 2015

| Sun                                    | Mon                              | Tue                       | Wed | Thu                                                                                           | Fri | Sat                   |
|----------------------------------------|----------------------------------|---------------------------|-----|-----------------------------------------------------------------------------------------------|-----|-----------------------|
| 1                                      | 2<br>◆ Oregon Rail-<br>fan Net.  | 3 • Women Hams Net        | 4   | <ul><li>5</li><li>RVARC Club Meeting</li><li>Women Hams Net</li><li>ARES Net.</li></ul>       | 6   | 7<br>• ARRL<br>DX SSB |
| 8 • ARRL DX SSB • Daylight Saving Time | 9<br>● Oregon Rail-<br>fan Net.  | 10 • Women Hams Net       | 11  | 12 • Women Hams Net • ARES Net.                                                               | 13  | 14                    |
| 15                                     | 16<br>◆ Oregon Rail-<br>fan Net. | 17<br>◆ Women<br>Hams Net | 18  | <ul> <li>19</li> <li>RVARC April Newsletter Input Deadline</li> <li>Women Hams Net</li> </ul> | 20  | 21                    |
| 22                                     | 23 • Oregon Rail-<br>fan Net.    | 24 • Women Hams Net       | 25  | 26 • Women Hams Net • ARES Net.                                                               | 27  | 28                    |
| 29                                     | 30<br>■ Oregon Rail-<br>fan Net. | 31<br>• Women<br>Hams Net |     |                                                                                               |     |                       |

### **Events**

- Thursday March 5th 7:00 PM RVARC Meeting. Red Cross Building Medford.
- Tuesdays & Thursdays 7:00 PM—Women Hams Net K7RVM Repeater 147.000 (+) [ PL 123.0 ]
- Thursdays 7:30 PM ARES Net. K7RVM repeater 147.000 (+) [ PL 123.0 ]
- Mondays at 8:00 PM. Oregon Railfan Net. K7FH King Mountain Repeater 146.940 (-) [ PL 136.5 ]. Also available on Echolink: Node #50239 or K7TVL-L
- ARRL DX contest SSB—0000Z March 7 to 2400Z March 8th. <u>Note: Daylight Saving Time starts during the middle of the contest. Log using GMT time!</u>
- Next Newsletter: April Issue. Deadline for input: March 19th

### **RVARC Membership**

RVARC membership dues run from January 1 through December 31. Please bring cash or a check payable to RVARC to a club meeting, or mail (checks only) to:

RVARC Membership c/o 1058 Linda Ave. Ashland OR 97520

Regular Member: \$20.00 Senior Member (62 and over): \$15.00 Family Member: \$20.00 Student Member: \$10.00 It is with deep regret that we note the passing of several current and former members of the Rogue Valley Amateur Radio Club.

**RVARC Silent Keys** 

Jim Powers — N7AIE

Morris Prosser—KB6QR

Al Tipsword — W6GER

### 2015 Amateur Radio Examinations

In the Rogue Valley, amateur radio exams are provided by the RVARC and the SOARC. New exam participants need to provide identification, while upgrading amateurs need to **provide a copy of their current license** as well as show identification. The exam fee for 2015 remains \$15.00. All license candidates must provide a picture ID. Upgrading amateurs must also provide a photocopy of their current license to send in with their application. To search for other exam locations, see:

http://www.arrl.org/arrlvec/examsearch.phtml or our club webpage: http://w7dta.org

### <u>Medford—Phoenix, OR</u>

Time: Saturdays, Registration 8:30 AM. Exam session starts at 9:00 AM. Walk-ins wel-

come.

**Location:** Fire District 5 HQ. 5811 South Pacific Highway, Phoenix, Oregon

97535

**Dates 2015:** Feb 28 Jun 20 Oct 31

Contact: Don Bennett, Email: kg7bp@rfwarrior.com Phone: (541) 973-3625

### **Grants Pass**

**Time:** Fridays Registration 6:00 PM. Exam session starts at 6:30 PM. Walk-ins welcome. **Location:** Fruitdale Grange. 1440 Parkdale Dr., Grants Pass OR 97527-5288

**Dates 2015:** Feb 20 May 15 Aug 21 Nov 20

Contact: John Stubbe, K7VSU, email: jstubbe7@gmail.com Phone: (541) 218-2244

**Roseburg, Bend, Redding, Brookings, Crescent City**— Please see our club webpage, http://w7dta.org for updates as we receive schedules for these cities.

### Next Club Meeting

March 5, 2015, 7:00 PM Red Cross Building, 60 Hawthorne St., Medford, OR Across from Hawthorne Park Basic Program: How to Use an SWR Meter Advanced: Victorian Technology Meets Electronics